# **23IT12P1–IT WORKSHOP**

## (Common to CSE, IT, and allied branches)

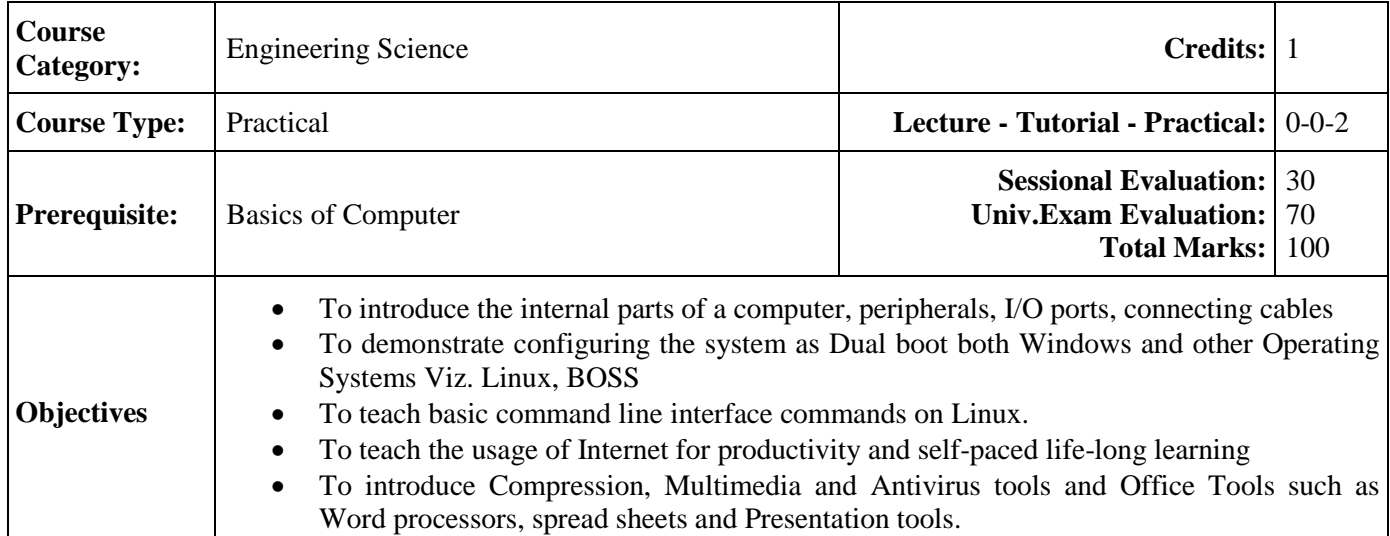

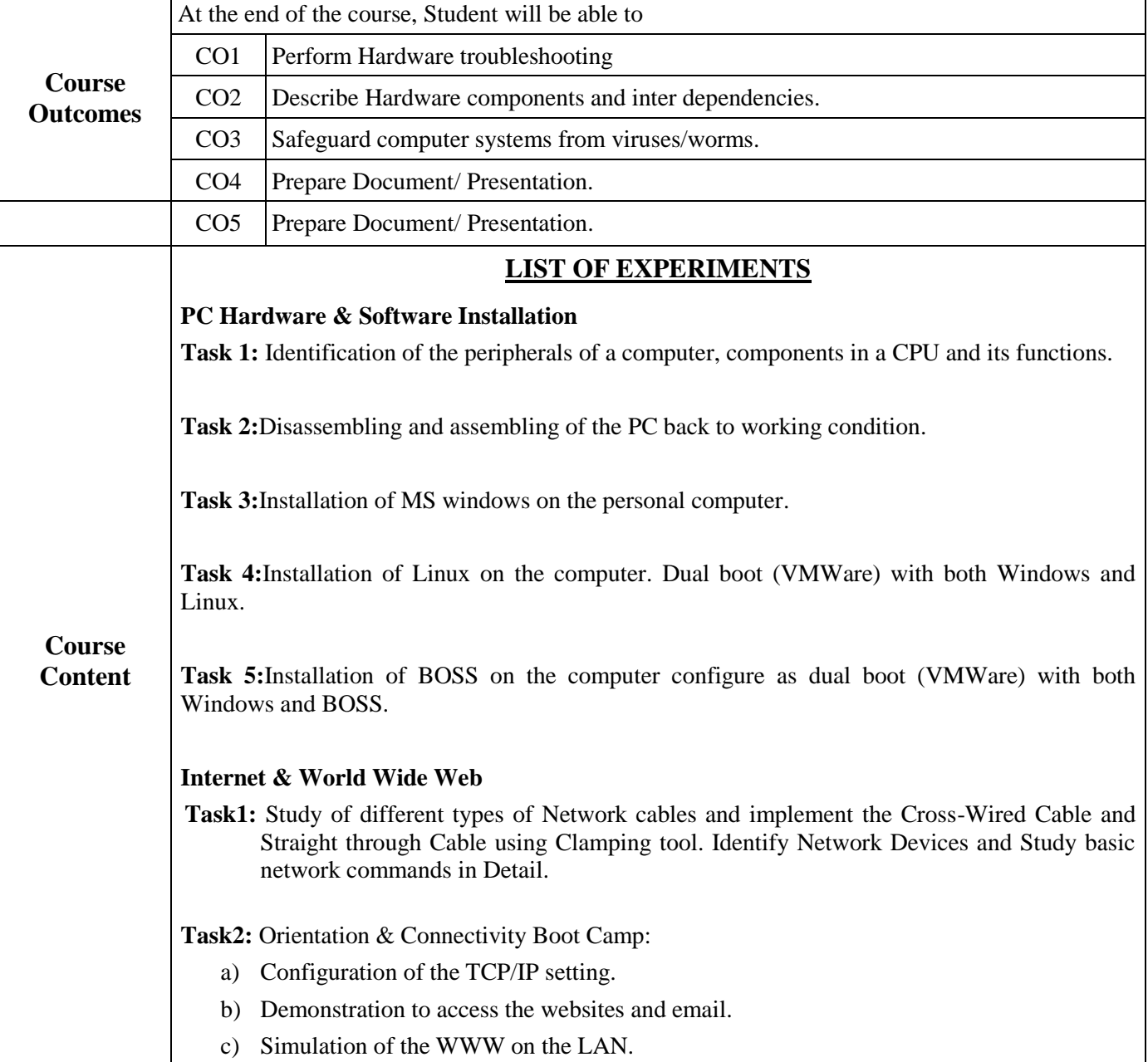

**Task 3:** Web Browsers:

- a) Surfing the web
- b) Customization of web browsers with the LAN proxy settings, bookmarks, search toolbars and pop up blockers.
- c) Configuration of plug-ins like Macromedia Flash and JRE for applets.

**Task 4:** Demonstration of using Search Engines & Netiquette

**Task 5:** Cyber Hygiene:

- a) Configuration of computers to be safe on the internet.
- b) Customization of browsers to block pop ups, block active x downloads to avoid viruses and/or worms.

**Task 6:** Email Creation: Students should know what how to send e-mails. A few documents/content/different user e-mails would be given to the students for which they need to send – emails. This should be demonstrated to the instructors by the student.

#### **LaTeX and WORD**

**Task 1 –**Orientation of La TeX and Microsoft (MS) office or equivalent (FOSS) tool word

**Task 2:** Using La TeX and Word to create a project certificate. Features to be covered:- Formatting Fonts in word, Drop Cap in word, Applying Text effects, Using Character Spacing, Borders and Colors, Inserting Header and Footer, Using Date and Time option in both La TeX and Word.

**Task 3:** Creating project abstract Features to be covered:-Formatting Styles, Inserting table, Bullets and Numbering, Changing Text Direction, Cell alignment, Footnote, Hyperlink, Symbols, Spell Check, Track Changes.

**Task 4:** Creating a Newsletter: Features to be covered:- Table of Content, Newspaper columns, Images from files and clipart, Drawing toolbar and Word Art, Formatting Images, Textboxes, Paragraphs and Mail Merge in word.

### **Excel Orientation:**

**Task 1:**Orientation of MS office or equivalent (FOSS) tool Excel as a Spreadsheet tool.

**Task 2:** Creating a Scheduler - Features to be covered: Gridlines, Format Cells, Summation, auto fill, Formatting Text

**Task 3:** Calculating GPA -. Features to be covered: Cell Referencing, Formulae in excel – average, std. deviation, Charts, Renaming and Inserting worksheets, Hyper linking, Count function

#### **LOOKUP/VLOOKUP**

**Task 4:** Split cells, freeze panes, group and outline, Sorting, Boolean and logical operators, Conditional formatting.

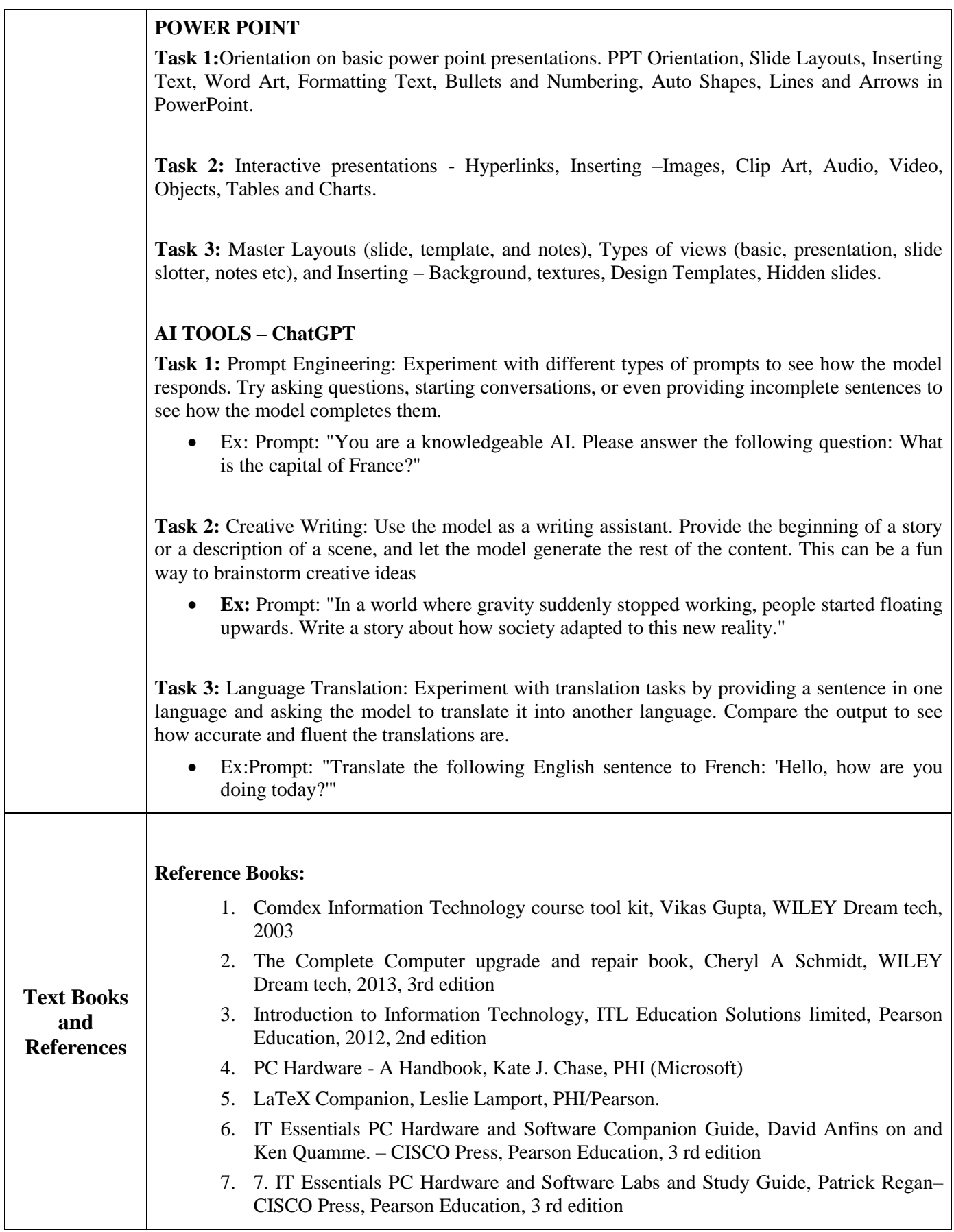